# **Table of Contents**

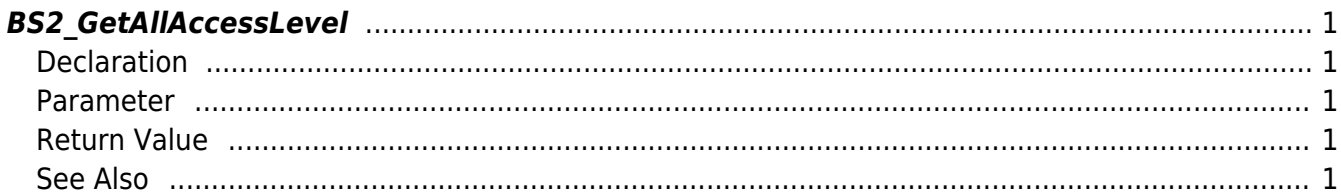

<span id="page-1-5"></span>[Access Control API](http://kb.supremainc.com/bs2sdk/doku.php?id=en:access_control_api) > [BS2\\_GetAllAccessLevel](#page-1-5)

# <span id="page-1-0"></span>**BS2\_GetAllAccessLevel**

Retrieves all access levels.

# <span id="page-1-1"></span>**Declaration**

#include "BS\_API.h"

int BS2\_GetAllAccessLevel(void\* context, uint32\_t deviceId, BS2AccessLevel\*\* accessLevelObj, uint32 t\* numAccessLevel);

#### [See BS2AccessLevel Structure](http://kb.supremainc.com/bs2sdk/doku.php?id=en:access_control_api#bs2accesslevel)

#### <span id="page-1-2"></span>**Parameter**

- [In] *context* : Context
- [In] *deviceId* : Device ID
- [Out] *accessLevelObj* : Access level list pointer
- [Out] *numAccessLevel* : Number of access levels

#### **NOTE**

The accessLevelObj variable needs to return the memory to the system by the [BS2\\_ReleaseObject](http://kb.supremainc.com/bs2sdk/doku.php?id=en:bs2_releaseobject) function after being used.

# <span id="page-1-3"></span>**Return Value**

If successfully done, BS\_SDK\_SUCCESS will be returned. If there is an error, the corresponding error code will be returned.

# <span id="page-1-4"></span>**See Also**

[BS2\\_GetAccessLevel](http://kb.supremainc.com/bs2sdk/doku.php?id=en:bs2_getaccesslevel) [BS2\\_SetAccessLevel](http://kb.supremainc.com/bs2sdk/doku.php?id=en:bs2_setaccesslevel) [BS2\\_RemoveAccessLevel](http://kb.supremainc.com/bs2sdk/doku.php?id=en:bs2_removeaccesslevel)

# [BS2\\_RemoveAllAccessLevel](http://kb.supremainc.com/bs2sdk/doku.php?id=en:bs2_removeallaccesslevel)

# From:

<http://kb.supremainc.com/bs2sdk/>- **BioStar 2 Device SDK**

Permanent link:

**[http://kb.supremainc.com/bs2sdk/doku.php?id=en:bs2\\_getallaccesslevel](http://kb.supremainc.com/bs2sdk/doku.php?id=en:bs2_getallaccesslevel)**

Last update: **2016/07/12 08:59**